Form No.: UITS/ F06

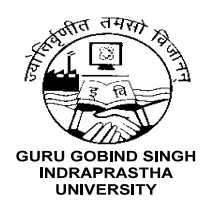

## **University IT Services Cell Guru Gobind Singh Indraprastha University Sector-16 C, Dwarka, Delhi – 110078**

**INTERNET ACCESS LOGIN FACILITY / CHANGE PASSWORD FORM** (For University Employee / USS Students Only)

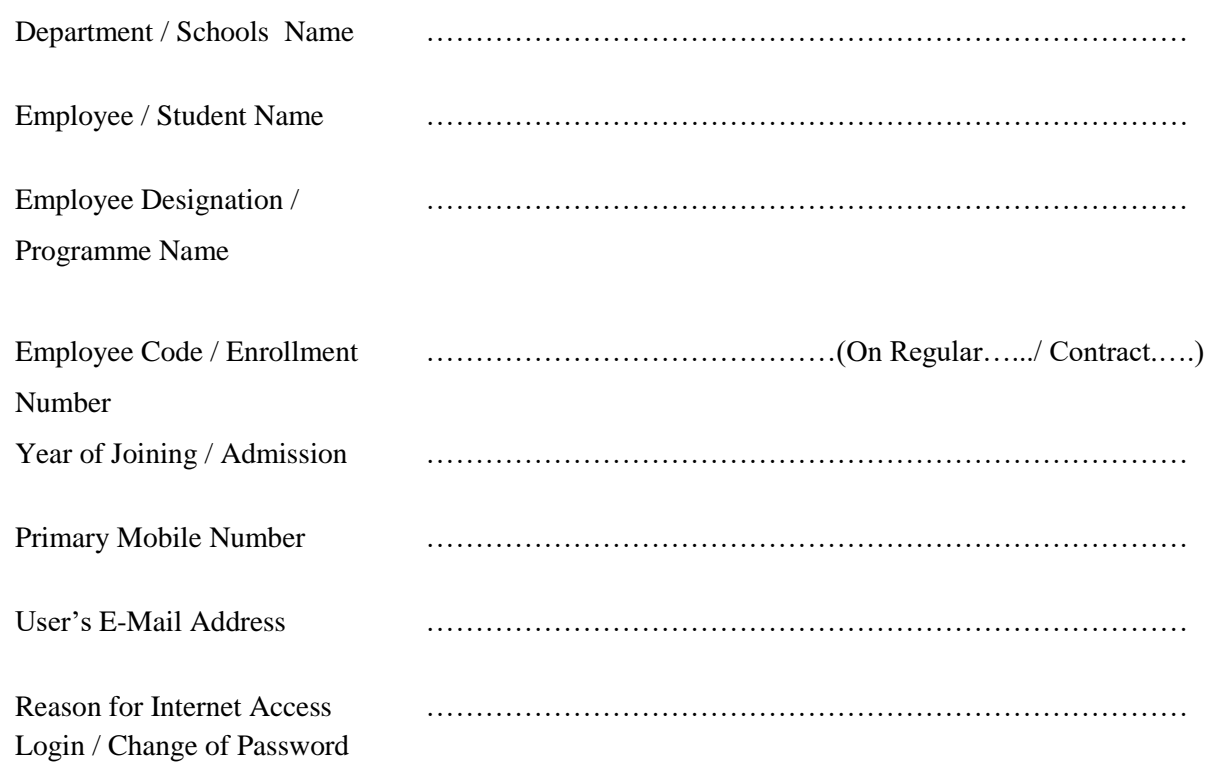

## **I Confirm the following:**

- 1. I have **enclosed** copy of my University I-Card / Appointment Letter / Admission Slip
- 2. I shall not share my Password / Credential to anyone.
- 3. I shall be fully responsible for any activities carried out through my user account.

Employee / Student Signature

Signature of Dean / Supervisor / Branch Head

Date: …………………………..

## **To be filled by UITS Cell, GGS Indraprastha University**

Remarks (If any): ………………………………………………………………………………….…..

………………………………………………………………………………………………………….

Signature of Head, UITS Cell